## **Учебный план дополнительной общеобразовательной программы SMART 10+: Программирование в Майнкрафт, мобильные приложения и 3D технологии**

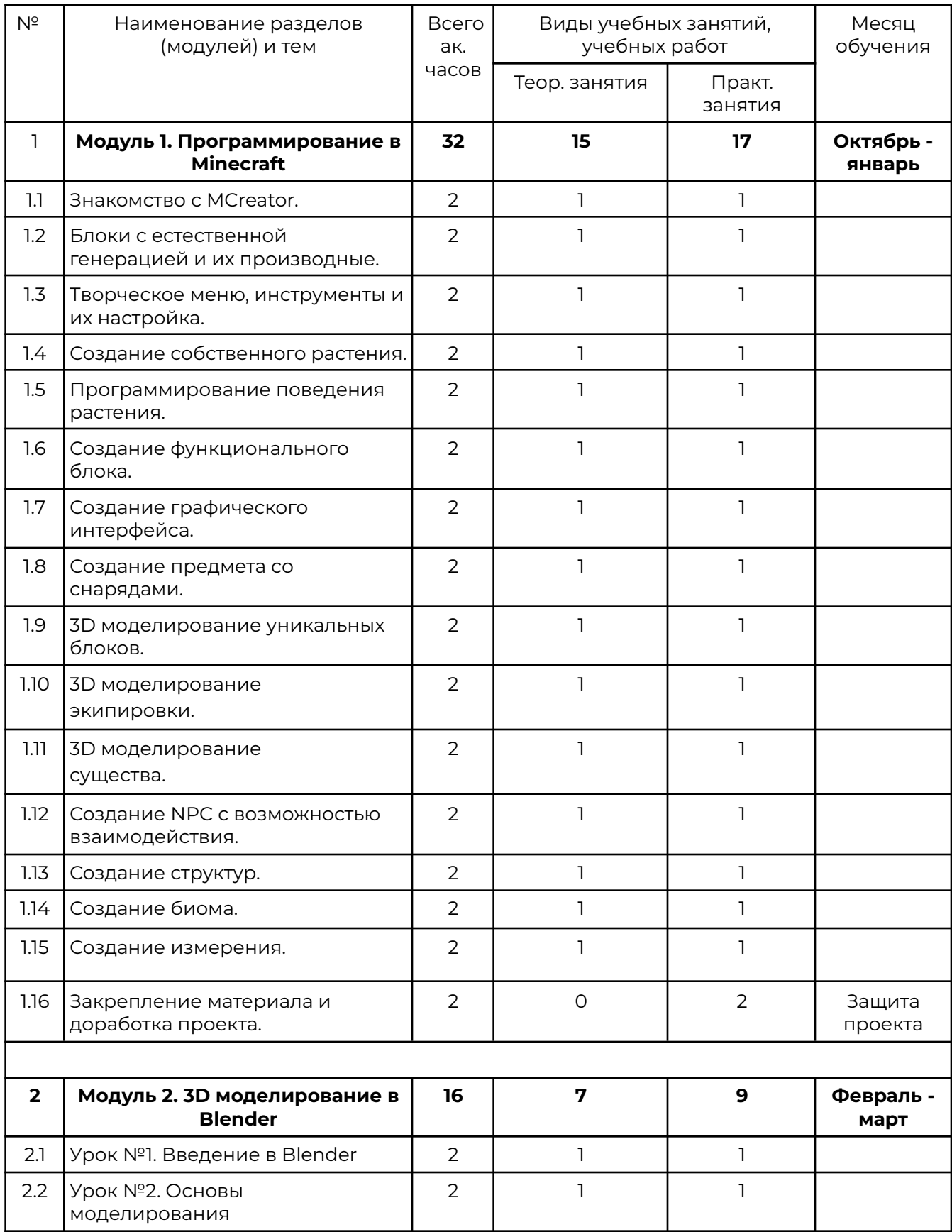

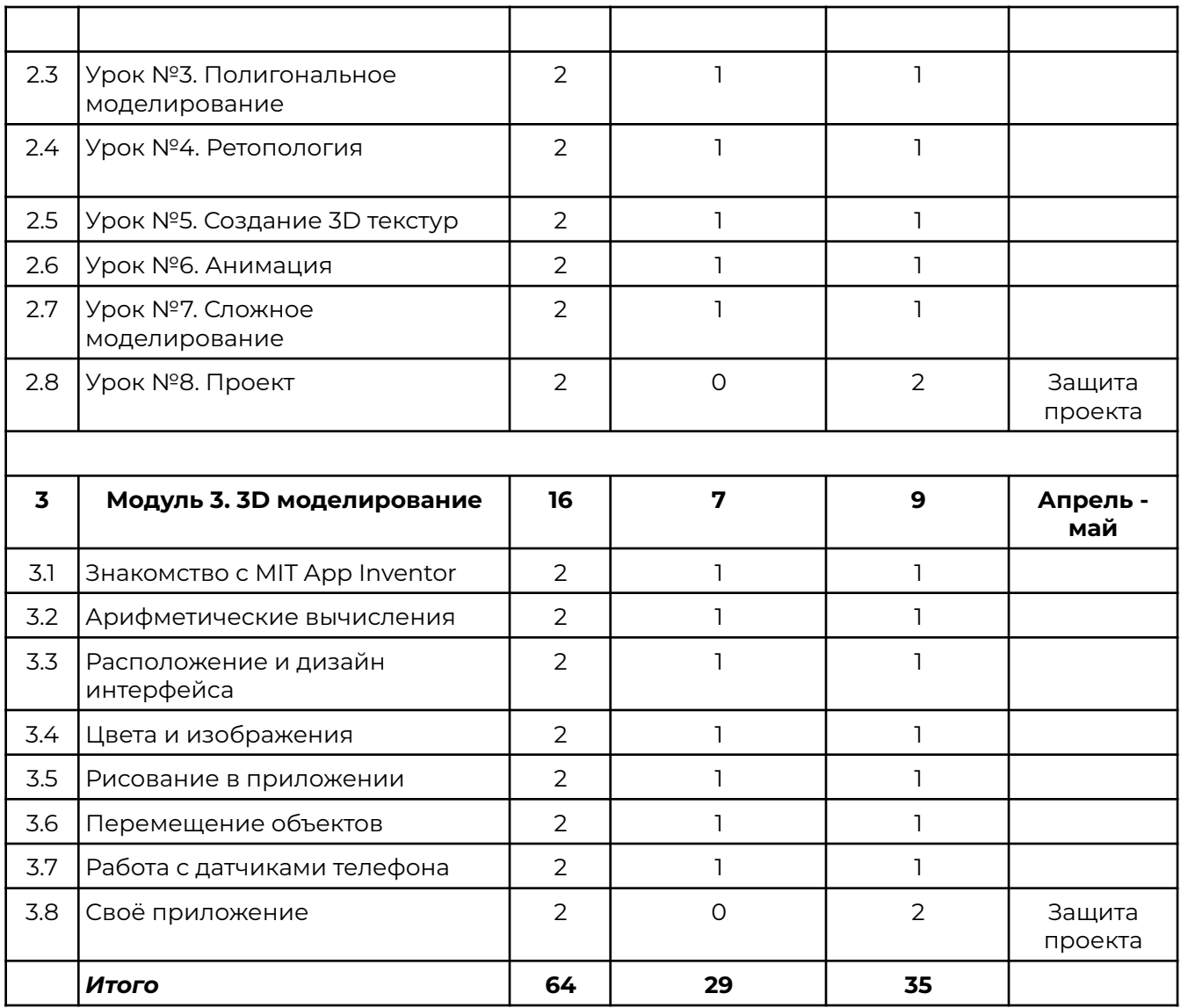